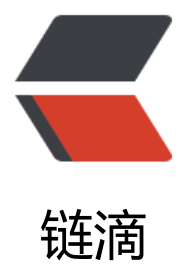

## 你所不知道的 pac[kage](https://ld246.com)-lock.json 的作用

作者:LiuKang

原文链接:https://ld246.com/article/1589050953363

来源网站:[链滴](https://ld246.com/member/LiuKang)

许可协议:[署名-相同方式共享 4.0 国际 \(CC BY-SA 4.0\)](https://ld246.com/article/1589050953363)

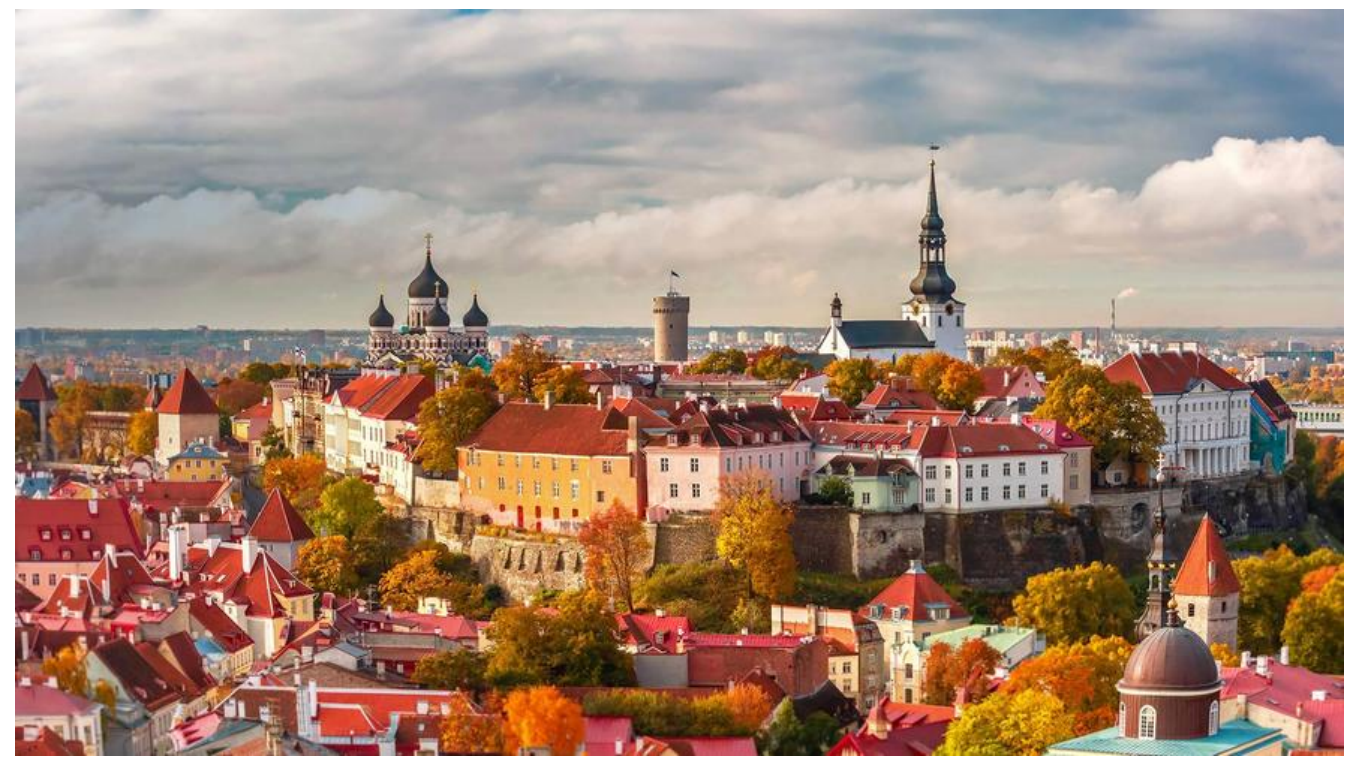

**其实用一句话来概括很简单,就是锁定安装时的包的版本号,并且需要上传到git,以保证其他人在n m install时大家的依赖能保证一致。**

## **官方文档解释**

根据官方文档,这个**package-lock.json** 是在 npm install时候生成一份文件,用以记录当前状态下 际安装的各个npm package的具体来源和版本号。

它有什么用呢?因为npm是一个用于管理package之间依赖关系的管理器,它允许开发者在pacakge.j on中间标出自己项目对npm各库包的依赖。你可以选择以如下方式来标明自己所需要库包的版本

这里举个例子:

```
"dependencies": {
"@types/node": "^8.0.33",
```

```
}
```
这里面的 向上标号^**是定义了**向后(新)兼容依赖,指如果 types/node的版本是超过8.0.33,并在 版本号(8)上相同,就允许下载最新版本的 types/node库包,例如实际上可能运行npm install时 下载的具体版本是8.0.35。

大多数情况这种向新兼容依赖下载最新库包的时候都没有问题,可是因为npm是开源世界,各库包的 本语义可能并不相同,有的库包开发者并不遵守严格这一原则:相同大版本号的同一个库包,其接口 合兼容要求。这时候用户就很头疼了:在完全相同的一个nodejs的代码库,在不同时间或者不同np 下载源之下,下到的各依赖库包版本可能有所不同,因此其依赖库包行为特征也不同有时候甚至完全 兼容。

因此npm最新的版本就开始提供自动生成**package-lock.json**功能,为的是让开发者知道只要你保存 源文件,到一个新的机器上、或者新的下载源,只要按照这个**package-lock.json**所标示的具体版本 载依赖库包,就能确保所有库包与你上次安装的完全一样。

## **二:npm install会覆盖原先版本依赖**

原来package.json文件只能锁定大版本,也就是版本号的第一位,并不能锁定后面的小版本,你每次 pm install都是拉取的该大版本下的最新的版本, 为了稳定性考虑我们几乎是不敢随意升级依赖包的 这将导致多出来很多工作量,测试/适配等,所以package-lock.json文件出来了,当你每次安装一个 赖的时候就锁定在你安装的这个版本。

那如果我们安装时的包有bug,后面需要更新怎么办?

在以前可能就是直接改package.json里面的版本,然后再npm install了,但是5版本后就不支持这样 了,因为版本已经锁定在package-lock.json里了,所以我们只能npm install xxx@x.x.x 这样去更新 们的依赖,然后package-lock.json也能随之更新。

假如我已经安装了jquery 2.1.4这个版本, 从git更新了package.json和package-lock.json, 我npm i stall能覆盖掉node modules里面的依赖吗?

其实我也有这个疑问,所以做了测试,在直接更新package.json和package-lock.json这两个文件后 npm install是可以直接覆盖掉原先的版本的, 所以在协作开发时, 这两个文件如果有更新, 你的开发 境应该npm install一下才对。

一起遨游知识的海洋~ smile mile